#### Администрация Кировского муниципального района Ленинградской области КОМИТЕТ ОБРАЗОВАНИЯ

#### **Р А С П О Р Я Ж Е Н И Е**

**от 19 февраля 2024 года № 96**

#### **Об оформлении помещений центров образования естественно-научной и технологической направленностей «Точка роста» в общеобразовательных организациях Кировского муниципального района Ленинградской области, расположенных в сельской местности и малых городах, создаваемых в рамках федерального проекта «Современная школа» национального проекта «Образование» в 2024 году**

В целях реализации в Кировском муниципальном районе Ленинградской области федерального проекта «Современная школа» национального проекта «Образование» и организации работы по созданию и функционированию центров образования естественно-научной и технологической направленностей «Точка роста» (далее – центры образования «Точка роста») в общеобразовательных организациях Кировского муниципального района Ленинградской области в соответствии с распоряжением комитета общего и профессионального образования Ленинградской области от 16 января 2023 года № 40-р (с изменениями согласно распоряжению от 16.02.2024 № 374-р:

1. Руководителям МБОУ «Кировская гимназия», МКОУ «КСОШ №1», МБОУ «Лицей г. Отрадное», МКОУ «ОСШ №2», МБОУ «Мгинская СОШ», МКОУ «Шумская СОШ», МКОУ «Павловская ООШ»

выполнять оформление помещений центра образования «Точка роста» в соответствии с типовым дизайн-проектом и проектом зонирования центра, являющегося приложением к настоящему.

2. Контроль за исполнением настоящего распоряжения оставляю за собой.

Заместитель председателя комитета  $\ell\ell\ell\ell e$ е бълг $\ell$  И.В. Носова

Разослать: в дело, МБОУ «Кировская гимназия», МКОУ «КСОШ №1», МБОУ «Лицей г. Отрадное», МКОУ «ОСШ №2», МБОУ «Мгинская СОШ», МКОУ «Шумская СОШ», МКОУ «Павловская ООШ», Куприенко Е.В.

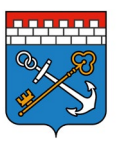

Комитет общего и профессионального образования Ленинградской области

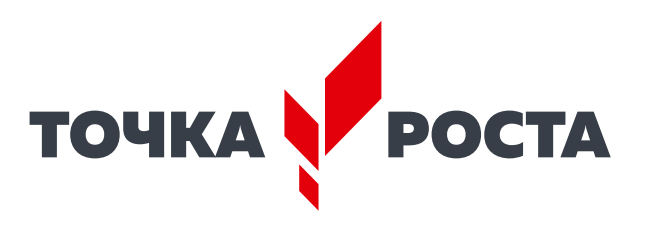

## **РУКОВОДСТВО ПО ДИЗАЙНУ И ЗОНИРОВАНИЮ**

**образовательного пространства центров образования естественно-научной и технологической направленности «Точка Роста» в Ленинградской области**

#### **Помещения:**

- Физическая лаборатория
- Химическая и биологическая лаборатория
- Технологическая лаборатория
- Рекреации

## **Содержание**

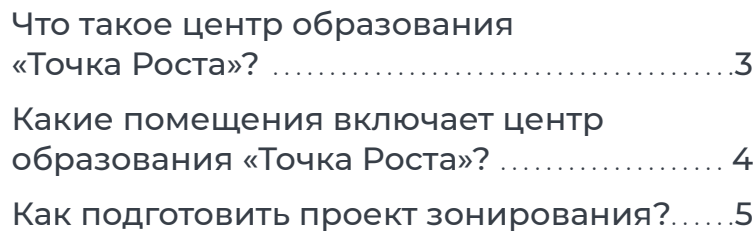

#### **1 Брендирование помещений ............. 6**

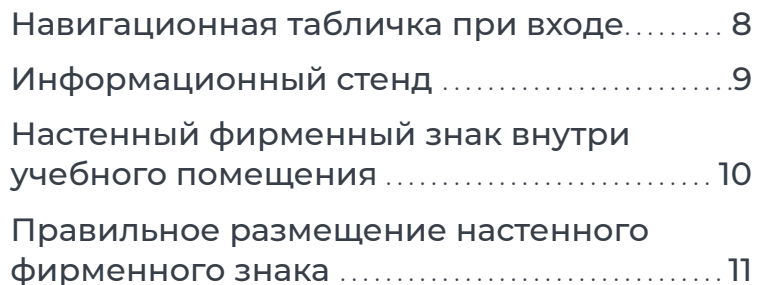

#### **2 Дизайн образовательного**

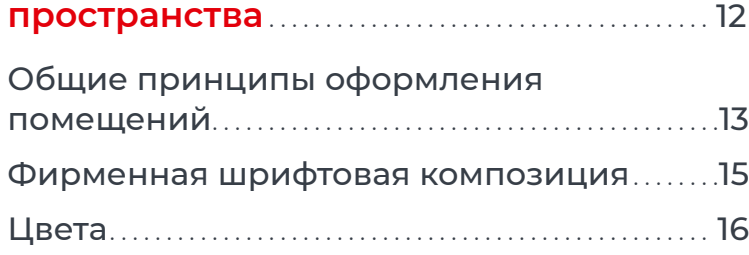

#### **3 Физическая лаборатория** . . . . . . . . . . . . . . . . . 17 Типовая планировка физической лаборатории . . . . . . . . . . . . . . . . . . . . . . . . . . . . . . . . . . . . . . . . . . 18 Визуализация физической лаборатории . 19

#### **4 Химическая и биологическая**

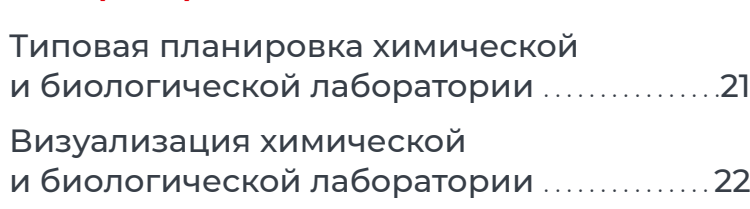

**лаборатории** . . . . . . . . . . . . . . . . . . . . . . . . . . . . . . . . . . . . . . . 20

#### **5 Технологическая лаборатория ......... 23**

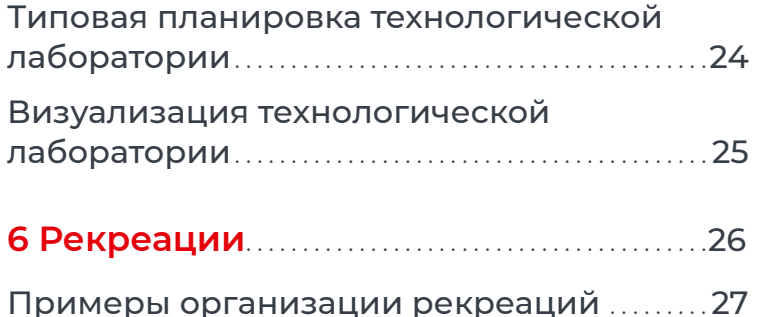

## **Что такое центр образования «Точка Роста»?**

**Центр «Точка Роста» — это многофункциональное образовательное пространство, максимально эффективно задействующее помещения школы для образовательной и сопутствующей деятельности в различных форматах: теоретическая и практическая работа в рамках основного и дополнительного образования, внеурочная деятельность, отдых. Центр ориентирован на развитие технологической и естественно-научной образовательной направленности и охватывает предметные области: математику, информатику, технологию, физику, биологию, химию.**

При организации центра основная задача и идеология мероприятия — обеспечить возможность полноценного практического и проектного обучения.

#### **Для этого предлагается организовать лаборатории:**

#### **физическую, химическую, биологическую, технологическую.**

При нехватке площадей в школе допускается совмещение лабораторий (например, биологическая и химическая). Также рекомендуется задействовать библиотеки и рекреации для самостоятельной работы, занятий в неформальной обстановке и отдыха.

Помещения оснащаются под определенный образовательный процесс и практическую работу и могут не привязываться к конкретному предмету, что позволит эффективно использовать ресурсы школы и гибко составлять сетку расписания. Также это способствует междисциплинарной работе и исследованиям.

В руководстве приведены типовые примеры организации лабораторий на базе уже существующих учебных кабинетов. Габариты помещений, количество учебных мест и оборудование на схемах могут быть изменены исходя из ваших задач и специфики образовательной деятельности.

## **Какие помещения включает центр образования «Точка Роста»?**

**Проще всего оснастить лаборатории на базе уже существующих кабинетов:**

**1** Физическая лаборатория кабинет физики

2 Химическая<br>2 и биологическая лаборатории

кабинет химии/биологии

Часто эти предметы изучаются в одном кабинете, но возможен также вариант организации нескольких лабораторий

**3**Технологическая лаборатория

кабинет/кабинеты технологии, информатики

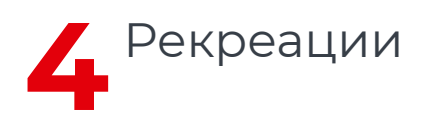

на базе уже существующих зон отдыха, библиотеки, актового зала, холла, подходящих частей проходных помещений

### **Как подготовить проект зонирования?**

**1** Определите помещения, где будут располагаться лаборатории.

Желательно, чтобы помещения располагались в непосредственной близости друг от друга (например, в смежных классах или на одном этаже). Однако, если наиболее подходящие помещения находятся в разных частях здания, но больше подходят для задач образовательного центра — возможен и такой вариант. В таком случае желательно включить в навигацию школы указатели к каждому из помещений.

**2** Определите, где можно разместить рекреации: например, в помещении библиотеки, холле или вестибюле, задействовав холл или широкий коридор. Рекреаций может быть несколько.

**3** Составьте проект зонирования: на плане школы выделите цветом и/или c помощью нумерации выбранные помещения, отметьте их направленность и укажите метраж.

**Примеры зонирования центра образования**

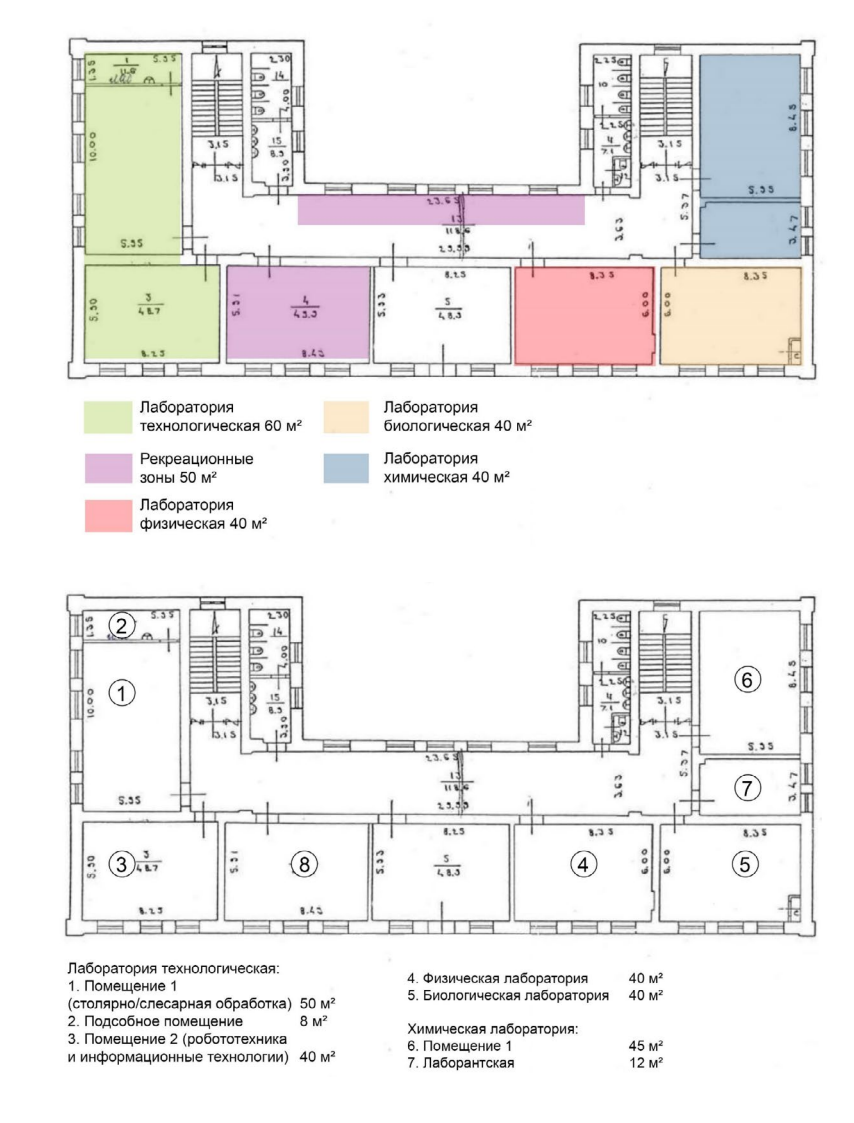

# **БРЕНДИРОВАНИЕ ПОМЕЩЕНИЙ**

#### **ОБРАТИТЕ ВНИМАНИЕ!**

#### **К этому руководству приложены готовые макеты**

Все макеты из руководства готовы к печати, не пытайтесь нарисовать логотип или другие элементы оформления самостоятельно.

#### **Таким значком обозначено название файла из папки «Макеты для брендирования помещений», приложенной к руководству.**

Всегда передавайте эти макеты и указанные в руководстве спецификации для производства брендированной продукции.

Часть файлов (например, с расширением .eps) может быть недоступна для просмотра и редактирования без специализированного ПО — это нормально. Макеты в файлах будут соответствовать изображенным в этом руководстве.

Растровые изображения (.jpg, .png, .tiff) и макеты, созданные в программах пакета MS Office, не являются готовыми макетами и предназначены только для предварительного просмотра.

## **Скачать**

https://disk.yandex.ru/d/xIaJDWHRk\_fe0g?w=1

## **Навигационная табличка при входе**

При входе в каждое помещение центра «Точка Роста» размещается навигационная табличка с полноцветным фирменным знаком «Точка Роста» на белом фоне.

Размещение таблички на фасаде школы не требуется.

Предпочтительно размещать табличку на стене рядом с дверью. Табличку располагайте в соответствии с остальной навигацией в школе. Аккуратно выровняйте табличку по отношению к другим элементам навигации.

#### **Спецификация на изготовление:**

размер: 180×300 мм

материал: белый пластик ПВХ толщиной 5 мм с печатью и защитной ламинацией

крепления: на скрытых дистанционных держателях или вплотную к стене

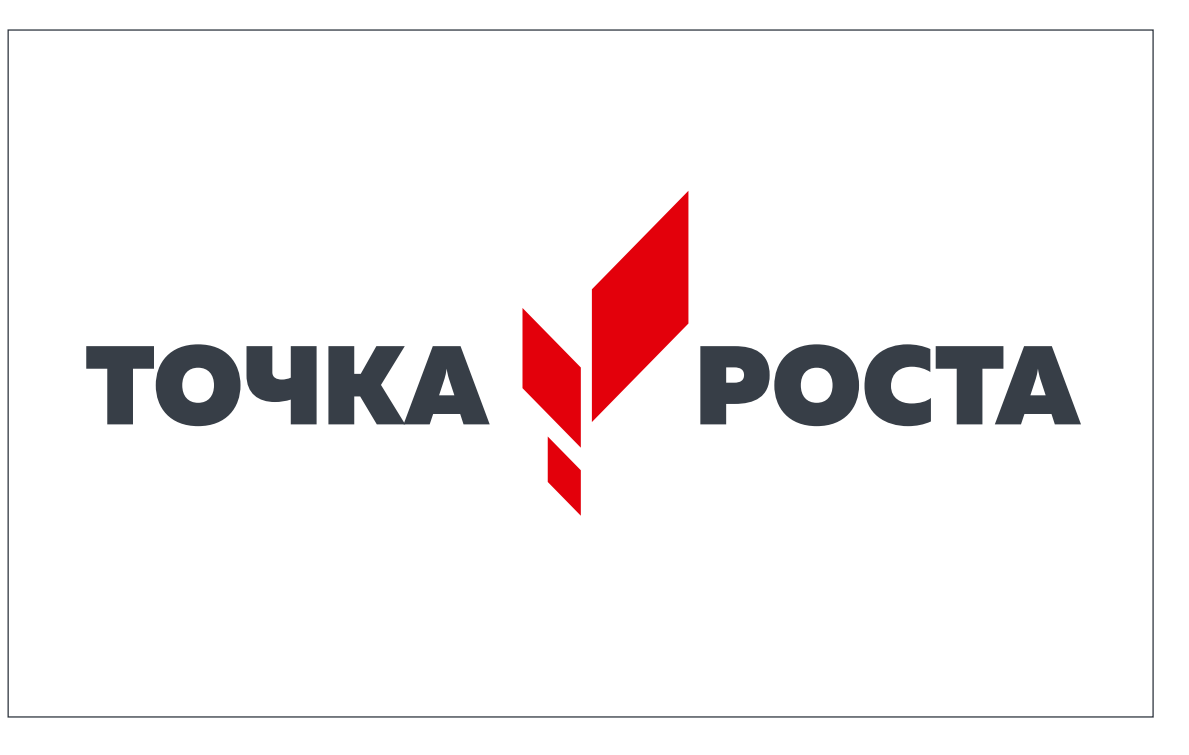

**Навигационная табличка/ Навигация стандартная 300x180.eps Навигация стандартная 300x180.pdf**

## **Информационный стенд**

В холле школы размещается брендированный информационный стенд. В ячейках может размещаться информация на усмотрение администрации школы о «Точке Роста» данной школы: описание, фотографии, расписание, мероприятия, объявления и пр.

Количество и размер карманов могут меняться в зависимости от нужд школы.

#### **Спецификация на изготовление:**

размер: 1200×900 мм

материал: белый пластик ПВХ толщиной 8 мм с печатью и защитной ламинацией

Карманы из оргстекла

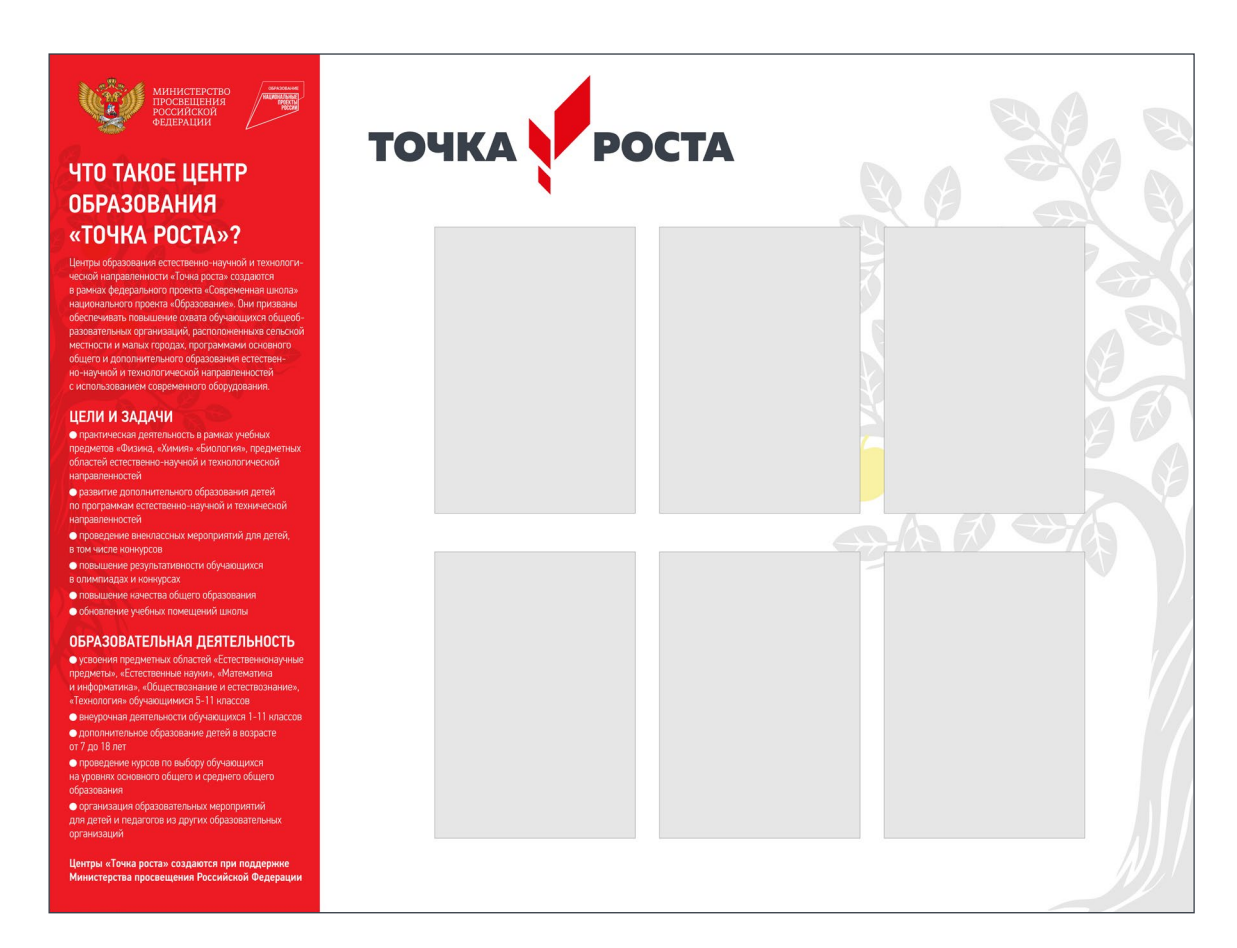

**Стенд/Стенд\_Точка Роста.eps Стенд\_Точка Роста.pdf**

## **Настенный фирменный знак внутри учебного помещения**

Внутри каждого учебного помещения размещается один фирменный знак «Точка Роста»

В дополнительных помещениях и рекреациях фирменный знак можно не размещать.

#### **Спецификация на изготовление:**

размер: длина 1500 мм

вариант 1. Белый пластик ПВХ толщиной 20 мм с печатью и защитной ламинацией, буквы — фигурная резка, крепление на скрытых дистанционных держателях

вариант 2. аппликация из рекламной пленки (oracal) или нанесение на стену краской через трафарет

Не допускается размещение фирменного знака на прямоугольной пластиковой подложке. **Фирменный знак на стену.eps**

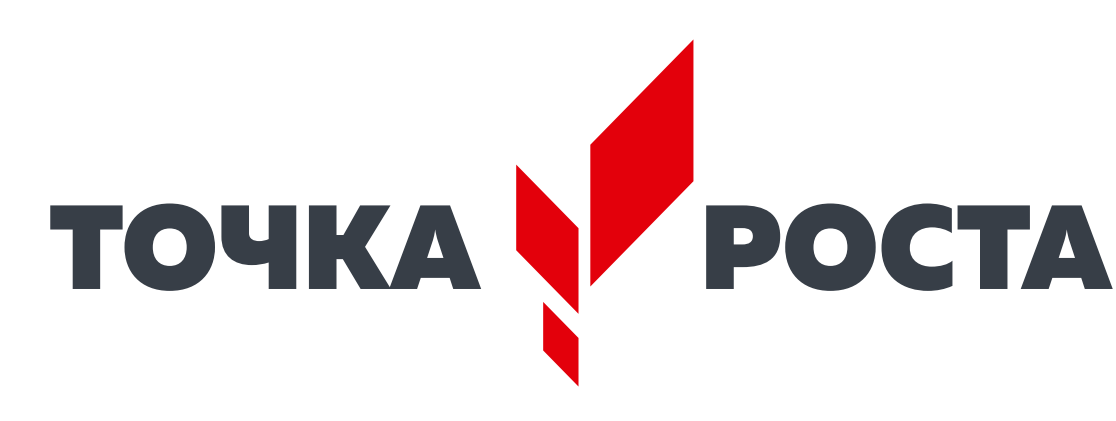

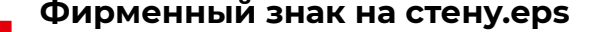

## **Правильное размещение настенного фирменного знака**

Фирменный знак размещается на свободной стене после того, как благоустроено помещение.

#### **Правила размещения:**

- не размещайте несколько фирменных знаков в помещении одновременно;
- не нарушайте размеры, пропорции знака и техническое задание на производство;
- не размещайте знак на подложке или цветном фоне, не добавляйте декоративные элементы, например, рамки или графику
- не размещайте знак по центру стены или в центре над доской;
- не используйте знак других цветов;
- не нарушайте прочие правила использования знака из федерального руководства по фирменному стилю.

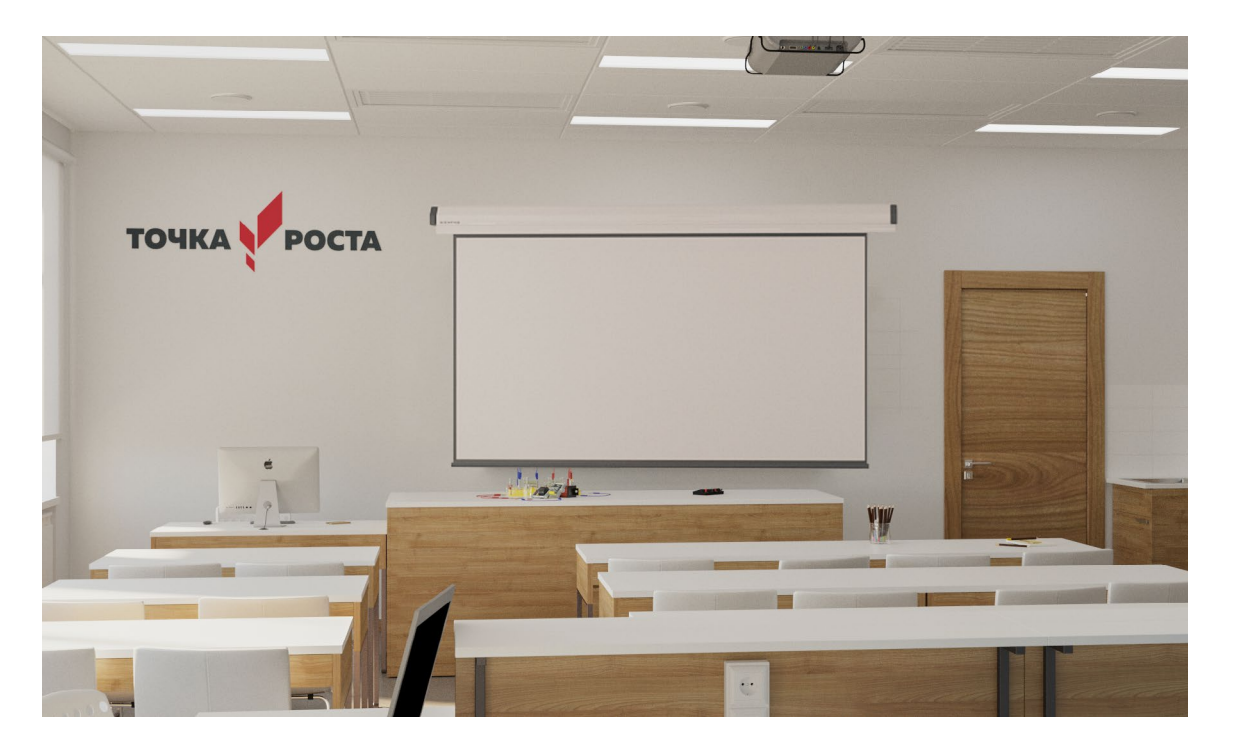

# 2 |ДИЗАЙН<br>ОБРАЗОЕ **ОБРАЗОВАТЕЛЬНОГО ПРОСТРАНСТВА**

## **Общие принципы оформления помещений**

#### **Когда помещения для размещения образовательного центра выбраны, следуйте этим рекомендациям:**

**1 Определитесь с планировкой.** Далее мы приводим типовые планировки для каждого помещения. Они носят рекомендательный характер и могут быть видоизменены в зависимости от конфигурации и задач помещения. Используйте планировки как базу, в них приведены все основные элементы: учительский стол и доска, рабочие места учеников, зона для практических работ, зоны для хранения оборудования, а также специальное оборудование. При размещении рабочих столов не забывайте о принципах их нелинейной расстановки. Определите места для размещения специального оборудования (вытяжные шкафы, мойки и т.д.), учитывайте удобство подведения коммуникаций. В оставшемся пространстве удобно разместите места для практических работ (столы для лабораторных, верстаки, стенды для робототехники и др.) — они могут располагаться в дальней части класса или сбоку от рабочих столов. Определите места для хранения. Приступайте к подготовке помещения.

**2 Минимальный ремонт.** Образовательный<br>Центр «Точка Роста» — светлое помещение с лаконичным и аккуратным дизайном, где приятно находиться. Базовая небходимость: светлые окрашенные стены и белый потолок. При окраске стен зону для практических работ выделите акцентным цветом. Наиболее предпочтительный вариант потолка — простой окрашенный. Если нужно скрыть коммуникации, можно использовать подвесной потолок, в этом случае лучше всего бесшовный потолок из гипсокартона. Если необходимо использовать модульный потолок — выберите вариант с минимально выраженными разделителями. Напольное покрытие выбирайте в нейтральных серых тонах, базовый вариант — коммерческий линолеум. Плинтус в тон покрытию, предпочтительный вариант — плинтус из МДФ. При необходимости использовать плинтус в качестве кабель-канала отдавайте предпочтение пластиковым плинтусам прямоугольной формы вместо вычурных.

## **Общие принципы оформления помещений**

Двери выбирайте белого или нейтрального цвета, без филенок или сложных украшений, с простой серой фурнитурой без дополнительного декора и сложных форм. Используйте светильники в лаконичном современном дизайне, простых очертаний.

**Выбор мебели.** Базу составляет мебель светлых тонов. Рабочие и учительские столы, а также столы для практических работ выбирайте белые или светло-серые, допускаются также светлые оттенки натурального дерева (например, беленый дуб). Избегайте мебели в густой коричневой гамме. Специальное оборудование выбирайте белого цвета, металлическое либо в нейтральных тонах. Стулья белые, красные или серые. Можно выбрать два цвета стульев и чередовать их в одном помещении для создания цветовых акцентов. В зонах для хранения можно использовать цветовые акценты более активно. Предпочтительный вариант сочетание белого и акцентного цветов. Не увлекайтесь яркими и активными акцентными цветами и избегайте их доминирования в интерьере.

**4 Брендирование.** Обязательно соблюдать мини-<br>Мальные требования к брендированию помещений, приведенные в разделе 1. В холле разместите информационный стенд, у входа в каждое помещение — табличку с логотипом. Внутри помещения разместите логотип «Точка Роста» в соответствии с требованиями на стр. 10 и в федеральном руководстве. Как дополнительный элемент брендирования в Ленинградской области мы используем фирменную шрифтовую композицию (см. следующую страницу). Используйте ее в в виде разделителя между зонами в помещении или качестве элемента декора на свободном пространстве стены (в простенке или нише и т.д.). Можно использовать несколько таких композиций в помещении, но не увлекайтесь слишком частым повтором во избежание образования чрезмерно активной текстуры.

**5 Детали.** Наилучшим образом будут смотреться белые рулонные жалюзи на окнах. Прочие аксессуары, текстиль, предметы декора старайтесь подбирать также в фирменной цветовой гамме: красный, серый, серый металлик и акцентные цвета помещений.

## **Фирменная шрифтовая композиция**

Используйте эту композицию в качестве дополнительного элемента декора внутри помещений центра и в рекреациях.

Поместите композицию от пола до потолка или напечатайте в качестве плаката.

#### **Спецификация на изготовление:**

Возможные варианты изготовления: аппликация из пленки Oracal в два цвета либо печать на банере.

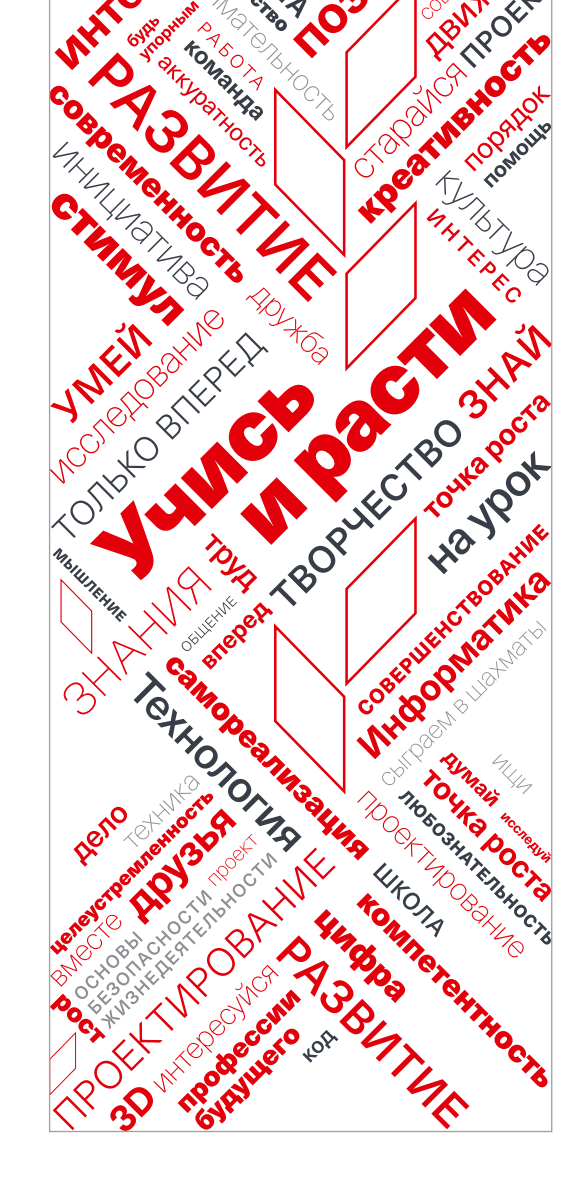

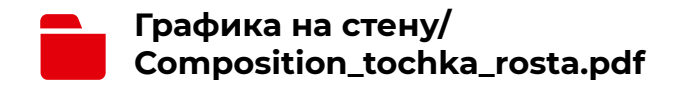

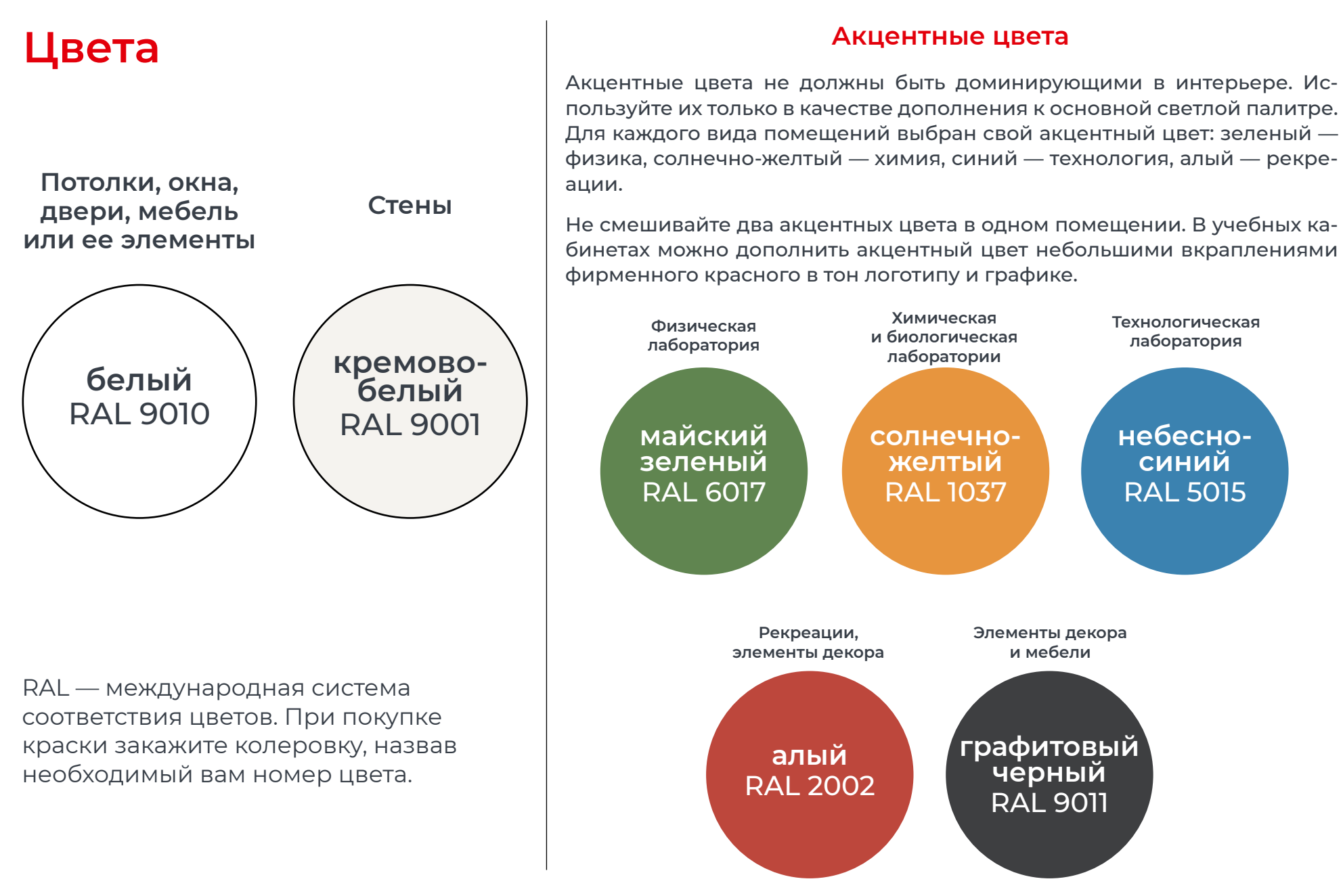

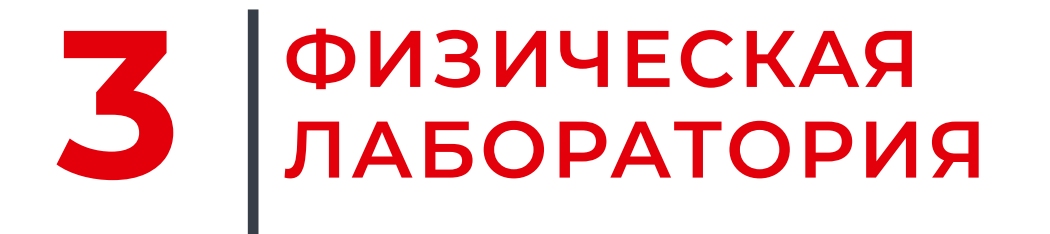

## **Типовая планировка физической лаборатории**

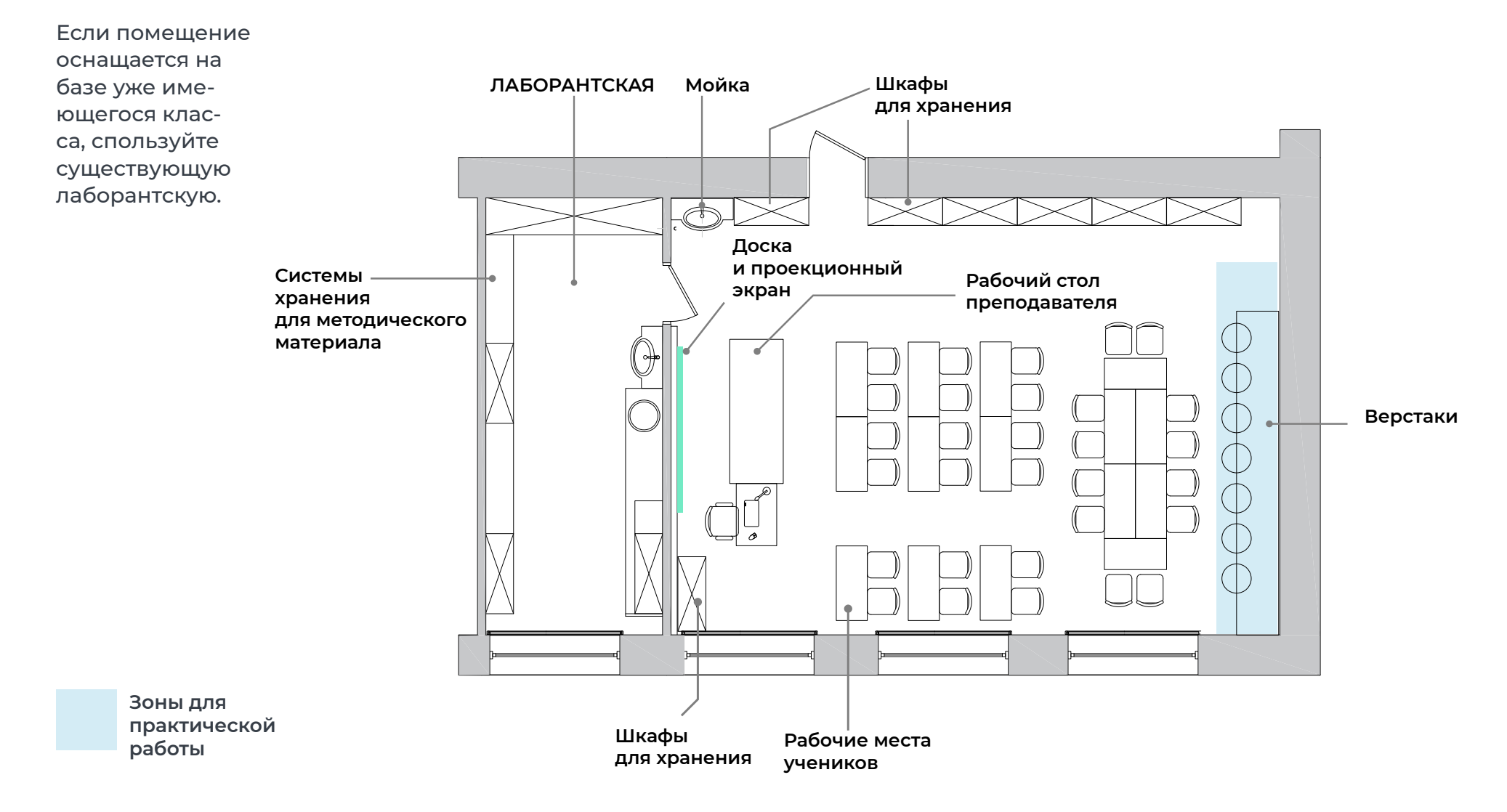

## Визуализация физической лаборатории

**RAL**<br>6017

Акцентный цвет помещений — майский зеленый. Используйте его при окраске стены в зоне практической работы, а также в виде ненавязчивых акцентов мебели и декора.

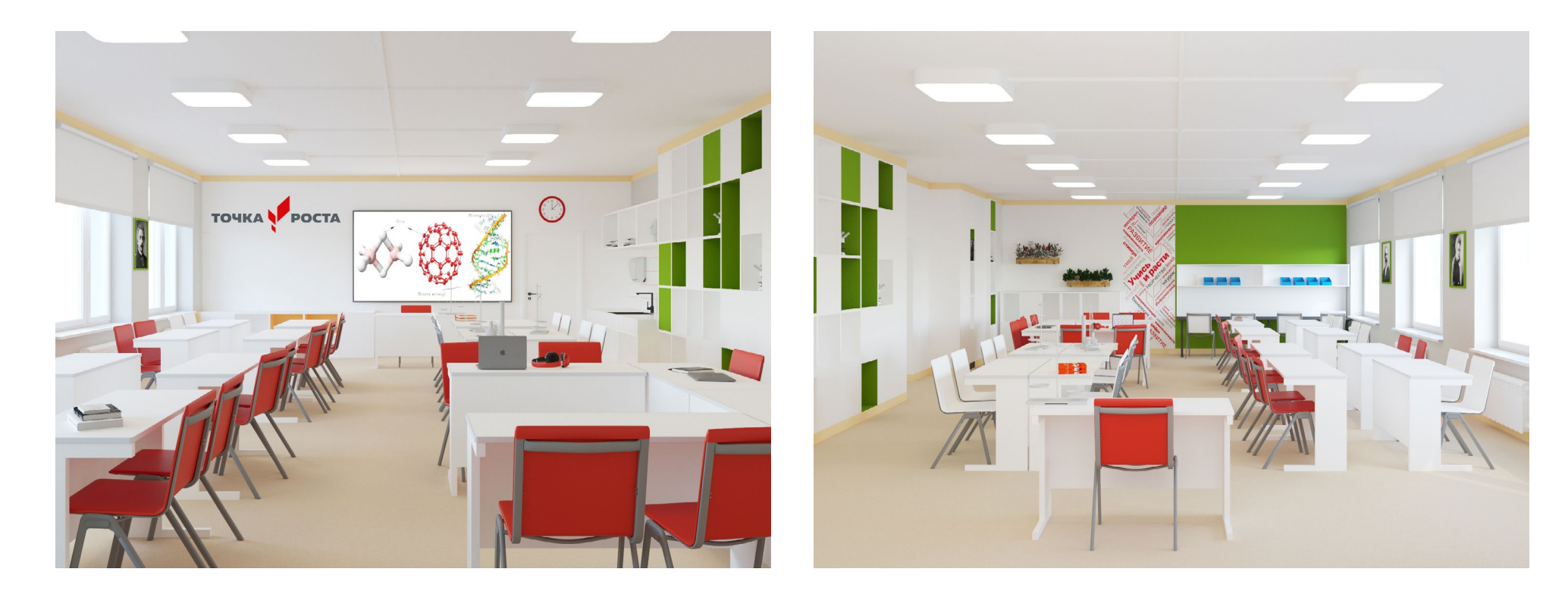

# 4 ХИМИЧЕСКАЯ<br>И БИОЛОГИЧЕСКАЯ<br>ЛАБОРАТОРИИ

## **Типовая планировка химической и биологической лаборатории**

Химическая и биологическая лаборатории могут располагаться в одном помещении. Если помещений предполагается несколько — оформляйте их по одинаковому или максимально схожему проекту.

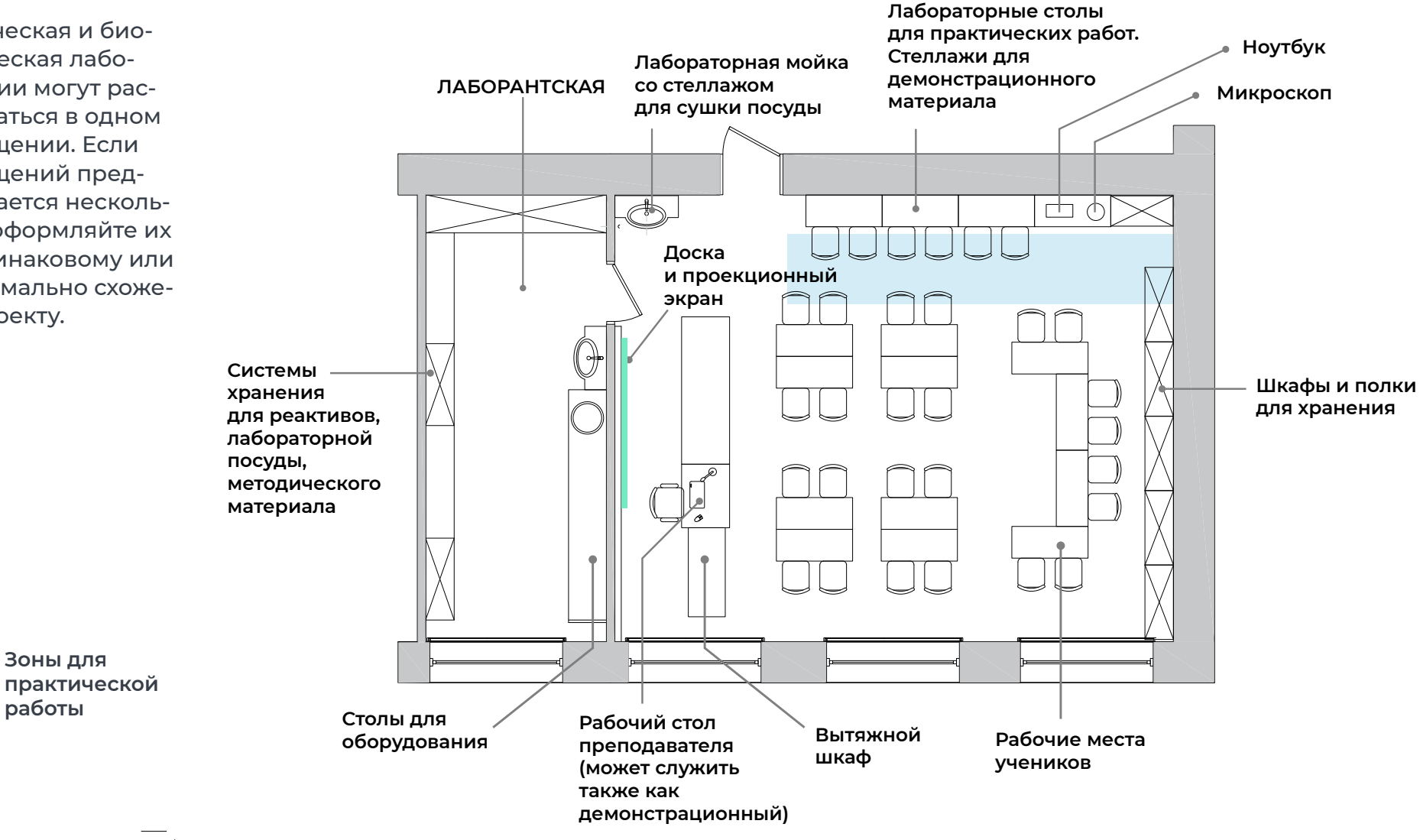

4 Химическая и биологическая лаборатории **21**

## **Визуализация химической и биологической лаборатории**

RAL 1037

Акцентный цвет помещений — солнечножелтый. Используйте его при окраске стены в зоне практической работы, а также в виде ненавязчивых акцентов мебели и декора.

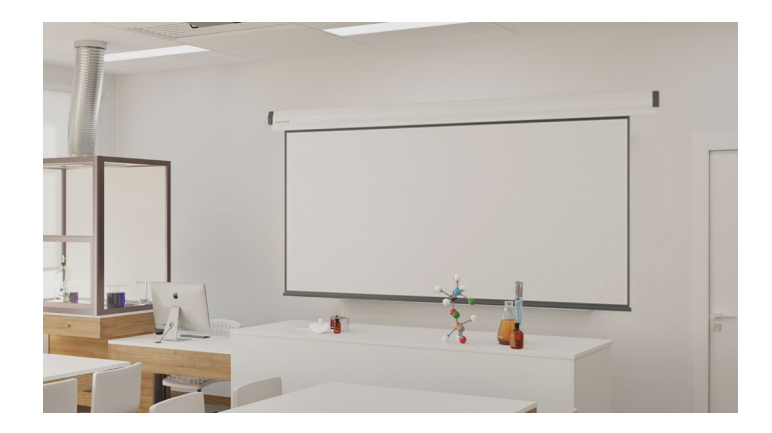

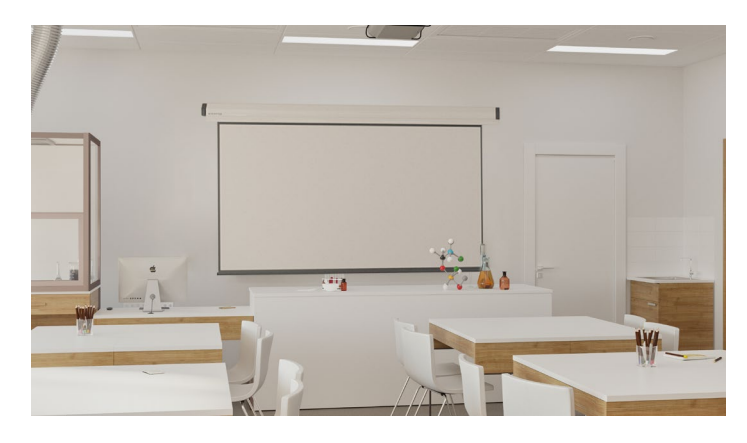

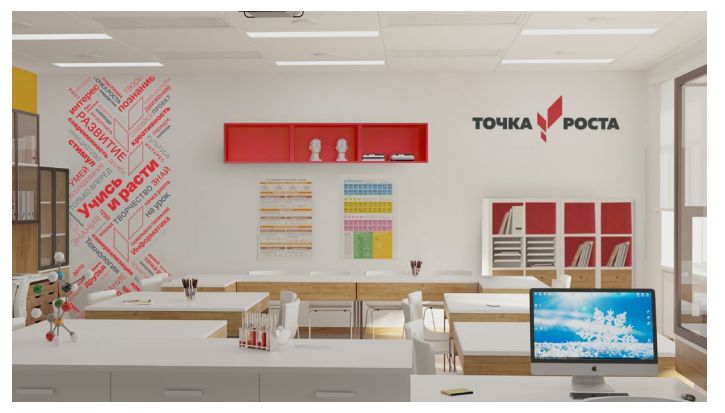

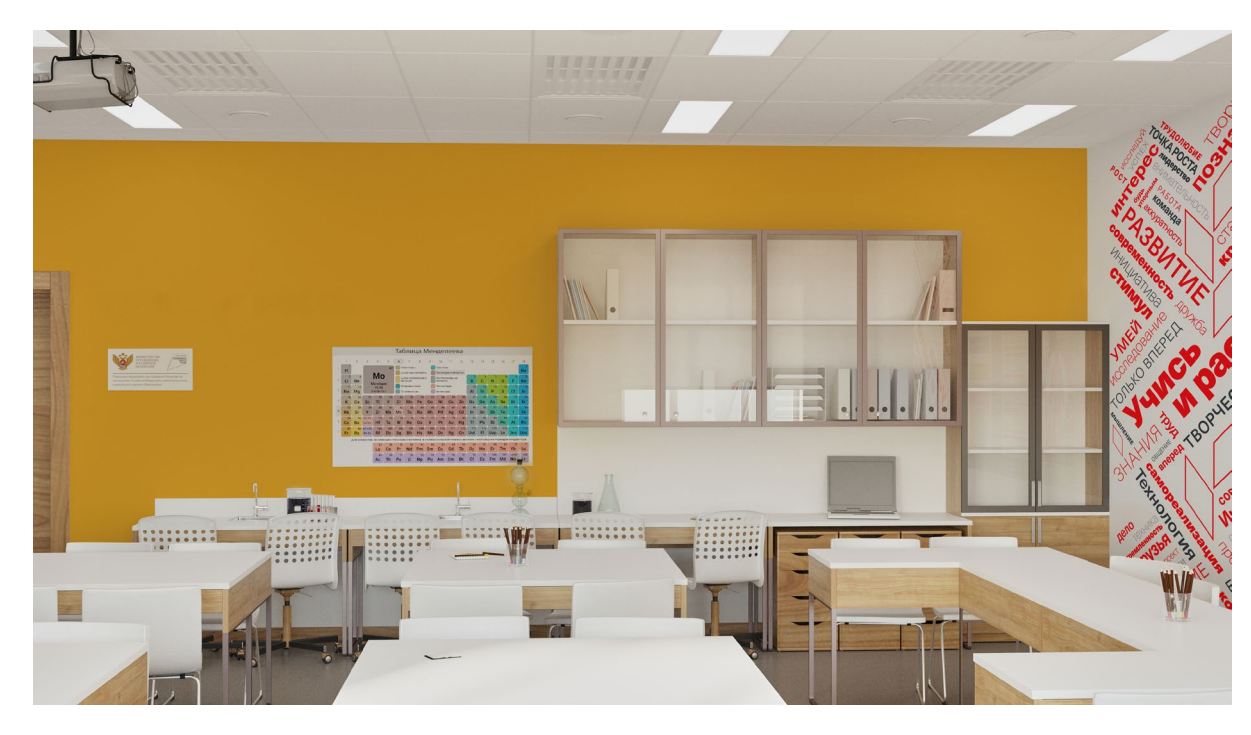

#### 4 Химическая и биологическая лаборатории **22**

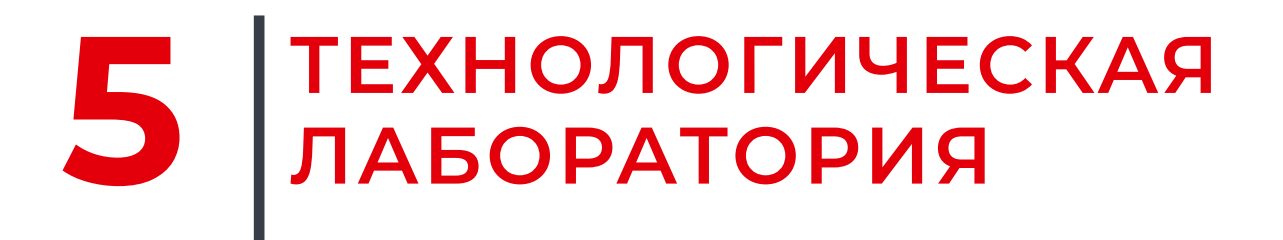

## **Типовая планировка технологической лаборатории**

**Верстаки для точных работ.** Итоговый набор обо-**В помещениях большего размера**  рудования сильно **можно разместить здесь**  зависит от выбран-**Шкафы дополнительные шкафы**  ной направленности **для хранения для хранения** занятий. В зоне практической работы могут быть размещены **3D-принтер** верстаки, ПК, обору-**Мойка** дование для робототехники и др. **ПК для программирования Доска и проекционный** II **экран Верстаки**  $\Box$ **или 3D-принтеры Рабочий стол**  $\Box$ **(в зависимости преподавателя** ag **от направленности**  $\Box$ **класса) Плазменная Шкаф панель для хранения Зоны для практической работы Испытательный стол Рабочие места учеников для роботов**

## Визуализация технологической лаборатории

**RAL<br>5015** 

Акцентный цвет помещений - небесносиний. Используйте его при окраске стены в зоне практической работы, а также в виде ненавязчивых акцентов мебели и декора.

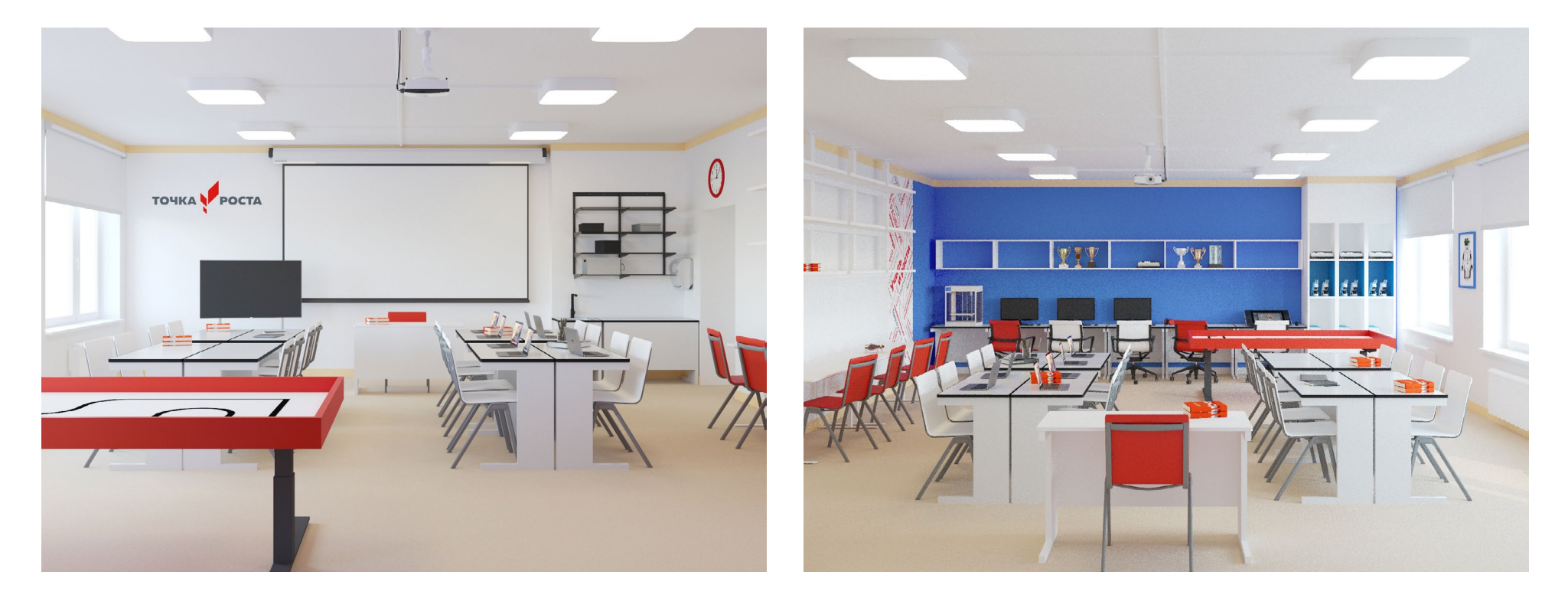

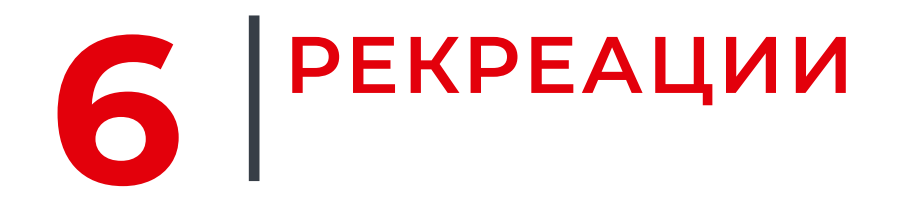

## **Примеры организации рекреаций**

Рекреации для отдыха и совместной работы организуйте на базе библиотеки, актового зала, холла, подходящих частей проходных помещений.

Помещение можно брендировать как полностью, так и частично.

Здесь можно использовать красный цвет более активно: в мягкой мебели, декоре, цвете стен.

Выделите стену или угол помещения покраской контрастным цветом, добавьте фирменную композицию, разместите несколько ярких диванов или пуфов, уголок для игры в шахматы — и помещение сразу станет точкой притяжения для учеников.

В рекреациях размещать логотип не обязательно.

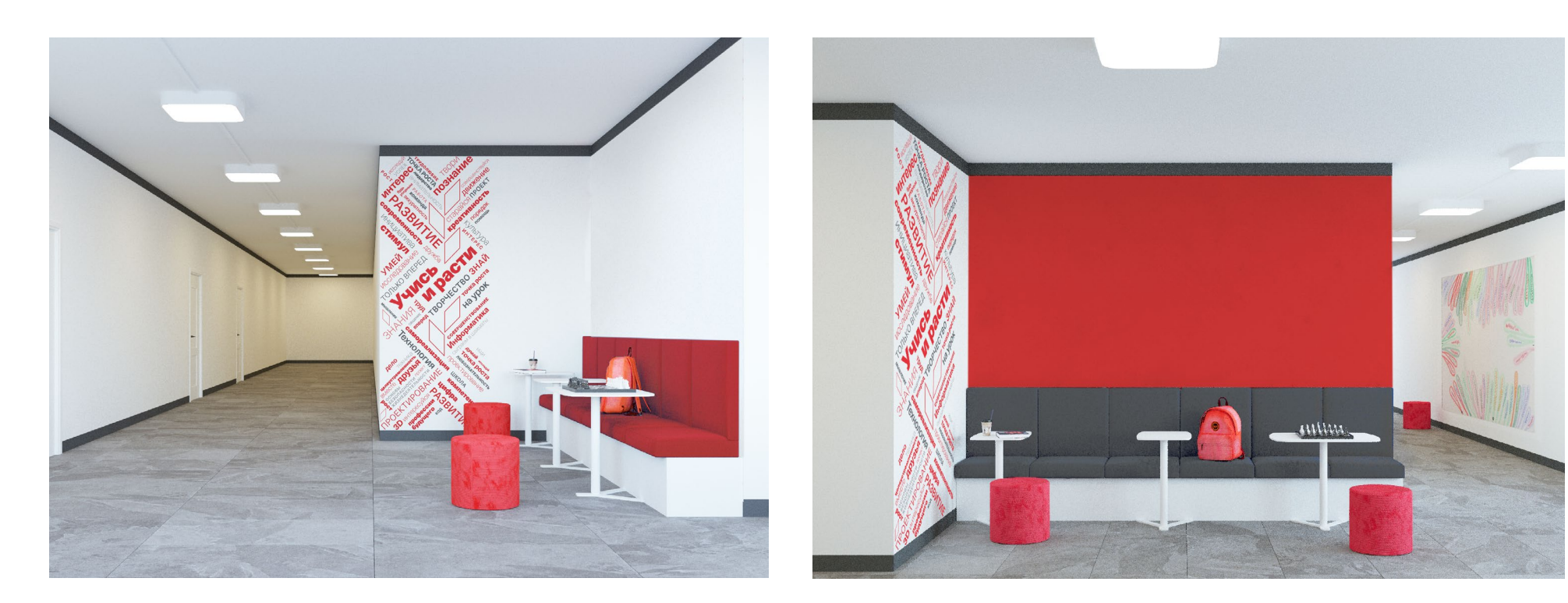